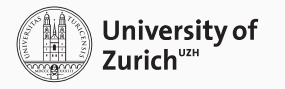

Linguistic Research Infrastructure – Language Technology Group

# A research infrastructure built on PostgreSQL

Johannes Graën & Jonathan Schaber Friday 30<sup>th</sup> June, 2023

# **Outline**

#### [Introduction](#page-2-0)

[Corpus Linguistics \(brief introduction\)](#page-8-0)

[Our Corpus Platform](#page-18-0)

[Partitioning the data](#page-26-0)

[Vector representation using FTS](#page-35-0)

[Nested sets for syntax trees](#page-50-0)

[Hierarchical structuring with range types](#page-54-0)

### [Plans](#page-56-0)

# <span id="page-2-0"></span>[Introduction](#page-2-0)

- $\blacksquare$  infrastructure unit at the University of Zurich
- part of the Swiss Roadmap for Research Infrastructures
- in operation since 2020
- part of the Linguistic Center Zurich 'LiZZ'
- offering services in the field of language data
- different groups (lab, language acquisition, statistics & ML, language technology)
- Natural Language Processing (NLP)
- Application development
- IT infrastructure for the LiRI, LiZZ and customers (groups and projects at UZH)

#### Publicly available services

- Swissdox@LiRI dataset compilation from 24m Swiss news articles
- $\blacksquare$  LiRI Corpus Platform (LCP) universal tool to query and inspect corpora

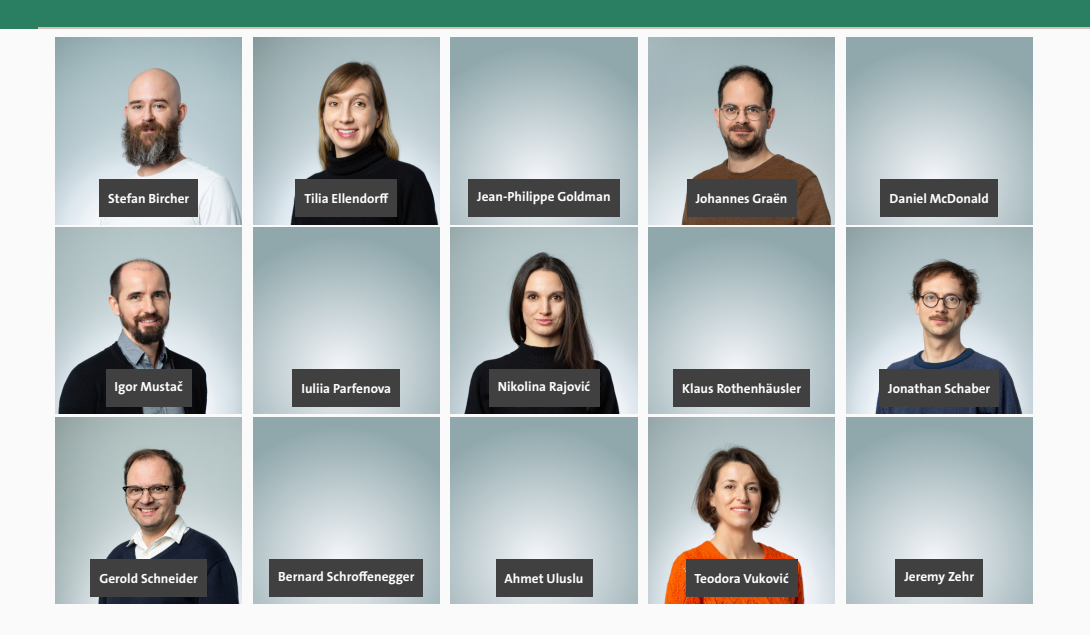

4

# Services (Data Life Cycle)

#### Acquisition

- lab data
- web scraping
- corpus archives

#### Processing

- conversion
- cleaning
- consolidation

### Curation

custom-made tools

#### Retrieval

query engines

## Publication

**headless web** applications

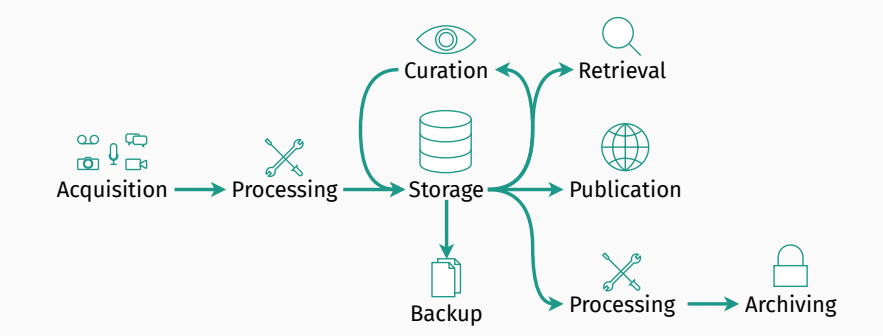

## Backup

ncremental Backups

## Archiving

ong-term storage

We use PostgreSQL for all our tools

- that allow users to collaboratively work on data
- that allow users to query and/or explore complex or large data collections

We don't use PostgreSQL for

- static data collection with defined access path (instead, we use JAMstack or tailer-made solutions)
- $\blacksquare$  third-party applications with low requirements (we use MariaDB or SQLite instead)

<span id="page-8-0"></span>[Corpus Linguistics](#page-8-0) [\(brief introduction\)](#page-8-0)

- collection of language samples
- often sampled according to some criterion (register, text sort, etc.)
- typically consist of text (but also audio, video, ...)
- reasonable sizes start around 1m tokens (words)
- used in corpus linguistics

### token smallest unit in a corpus

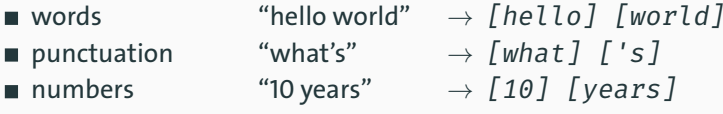

annotation inherent structures made explicit

- on token
- **between tokens**
- on other structures

*→* we have tools for tokenization & annotation

Grouping of words into classes

- **a** language specific
- Universal PoS tags UPOS

*Thank you , John Hume . VERB PRON PUNCT NOUN NOUN PUNCT* Mapping inflected word forms to their base forms

- some word classes are inflected
- $\blacksquare$  better than stemming
	- *meeting* (Verb Part.) *→* stemmed: *meet*, lemma: *meet*
	- *meeting* (Noun) *→* stemmed: *meet*, lemma: *meeting*

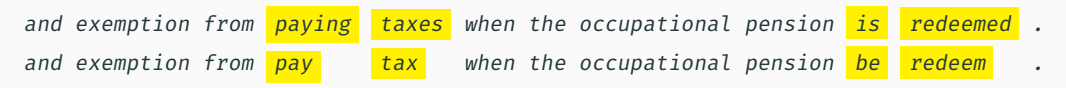

Inflected words can be described along PoS-specific dimensions

#### English verbs

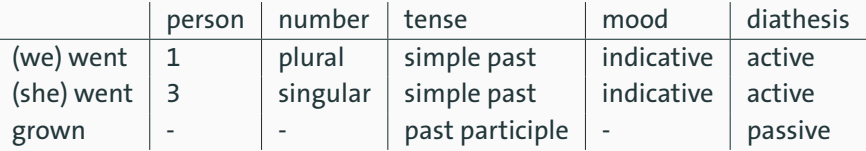

German nouns

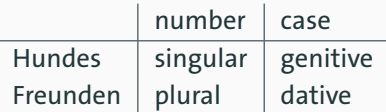

Syntactic framework capturing hierarchical relations between words

- directed links between 2 words (head *→* dependent)
- finite verb is root

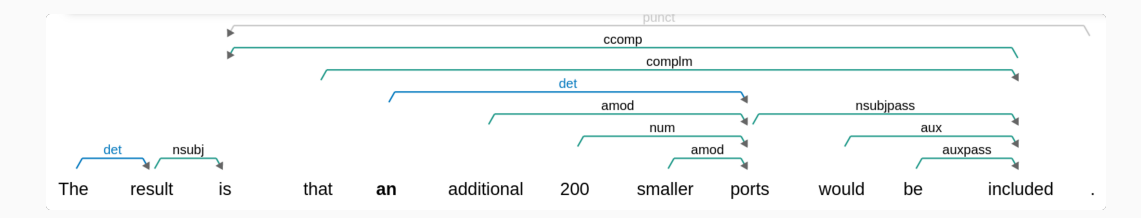

- coreference resolution
- named entity recognition (NER)
- sentiment analysis
- multimodal corpora
	- gestures
	- **body positions**
	- automated speech recognition ASR
- a relational database allows for complex, non-trivial queries (FOL)
- performance tuning (text-specific indices, etc.)
- scales well
- ACID for free

## 1 performance

- <sup>2</sup> scaling (size & quantity)
- <sup>3</sup> usability (corpus query language: expressive vs. simple)

# <span id="page-18-0"></span>[Our Corpus Platform](#page-18-0)

- facilitate corpus queries and exploration
- **F** represent different types of corpora (modality, structure, annotation)
- deliver first results fast
- $\blacksquare$  allow for complex queries no postprocessing necessary

## Our test corpora

- British National Corpus
	- written and spoken language from a wide range of sources between 1980s and 1993
	- newspapers, specialist periodicals and journals, academic books and popular fiction, etc.
	- more than 100 million tokens
- Open Subtitles (only the English part)
	- transcribed and translated subtitles for wide range of movies (since 1874)
	- usually short sentences (or fragments)
	- more than 3 billion tokens
- Europarl (de, en, es)
	- proceedings of the European Parliament between 1996 and 2011
	- high-quality translations, often longer and more complex sentence structures, parallel
	- more than 40 million tokens per language
- Tangram
	- video recording for interaction studies
	- various levels of annotation (manual and automatic)

He stood up at once and began to stalk away but Mr Hellyer called to him. Bawden, Nina. Tortoise by candlelight. London: Virago Press Ltd, 1989.

And I think they're ones that have a cartridge in.

31 conversations recorded by 'Martine' (PS0LK) between 12 and 20 March 1992 with 10 interlocutors.

They say that although many shops THINK they're providing for the disabled, the facilities are often inadequate.

[Central television news scripts]. Abingdon: Central TV, 1993.

It's my wish you show your skill at a welcome feast for the sultan. The 7th Voyage of Sinbad (1958)

Walker was a bad guy, and the more I find out about him, the happier I am he's dead. Body Heat (1981)

Of course, if it's just an ordinary panther… it wouldn't be big enough for a blanket. Track of the Cat (1954)

German Die nächste Stufe wird die kommerzielle Nutzung sein, die nach unserer eigenen Richtlinie über die Patentierung biotechnischer Erfindungen zulässig ist.

English The next stage will be commercial exploitation, which our own bio-patenting directive allows for.

French La prochaine étape sera leur exploitation commerciale, ce qu'autorise notre propre directive relative à la protection juridique des inventions biotechnologiques.

September 6th 2000, Ahern, Nuala (Ireland), PoliticalGroup: Verts/ALE, OriginalLanguage: English

Our text corpora have been annotated with

- **1** lemmas (cf. stemming)
- 2 part-of-speech tags (different tag sets)
- <sup>3</sup> syntactic dependencies

In addition, we have

- alignment (on documents, segments and tokens) in Europarl
- start and end times for utterances and gestures in Tangram

#### Question

How can we maximize query performance if we don't have defined access paths?

- $\blacksquare$  partition the data into random chunks of increasing sizes
- 2 represent attributes as FTS vectors to help restricting the search space early on
- **3** use Nested Sets for syntactic trees
- <sup>4</sup> … and range types for hierarchical structures

# <span id="page-26-0"></span>(1) Partition the data into random chunks of increasing sizes

- users are typically (any type of) linguists
- query definition is an iterative process (you know that)
- often a first glimpse is sufficient to assess the results

# Application design

- $\blacksquare$  deliver query results based on a (random) subset = subcorpus
- results can be examples, statistical and collocation analyses
- $\blacksquare$  keep some examples cached in the backend
- continue updating analyses until a sufficiently large subset has been examined
- continue with the rest of the corpus on user request

#### Preparation

- **1** we assign a random uuid to each sentence
- 2 ...and employ it for rule-based bitwise partitioning
- $\overline{3}$  that way, we separate a half, a quarter, an eights, ... of the data until we reach a partition size of approximately one million sentences

# Application

- **1** query the smallest partition
- 2 estimate hits for the remaining partitions based on results
- $\epsilon$  continue with the partition that we expect to hold the missing number of results
- <sup>4</sup> repeat if necessary

Query We are looking for a determiner (a, the, …) followed by an adjective followed by a noun that starts with "fr" and consists of at least five letters.

Corpus Europarl (43m tokens)

Target 300 hits (46 in first partition)

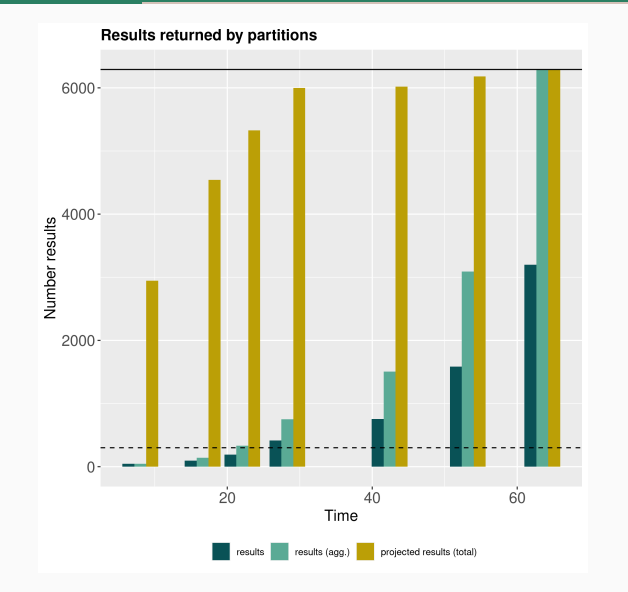

# Examples

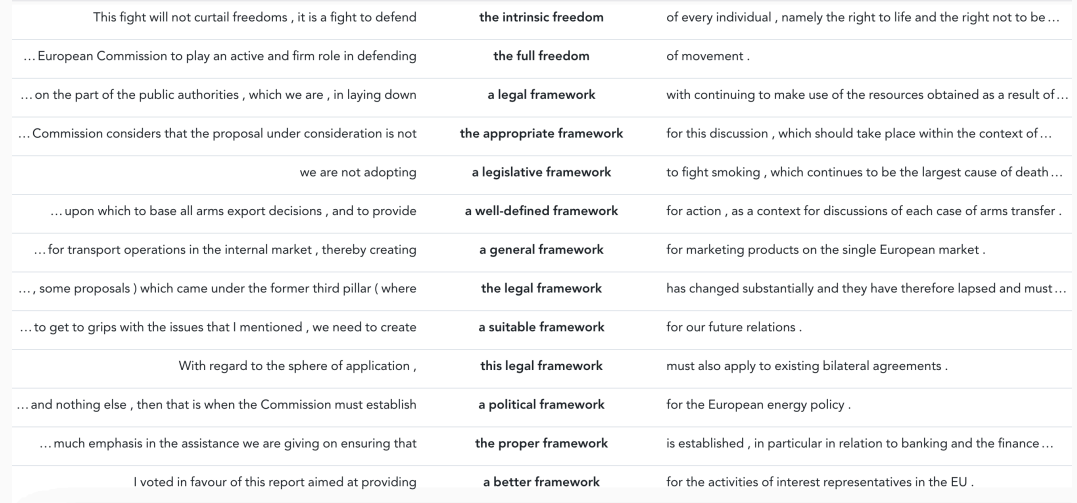

Query We are looking for an adverb followed by an adjective followed by a noun with the lemma "tree".

Corpus OpenSubtitles (3.1b tokens)

Target 300 hits (first one in third partition)

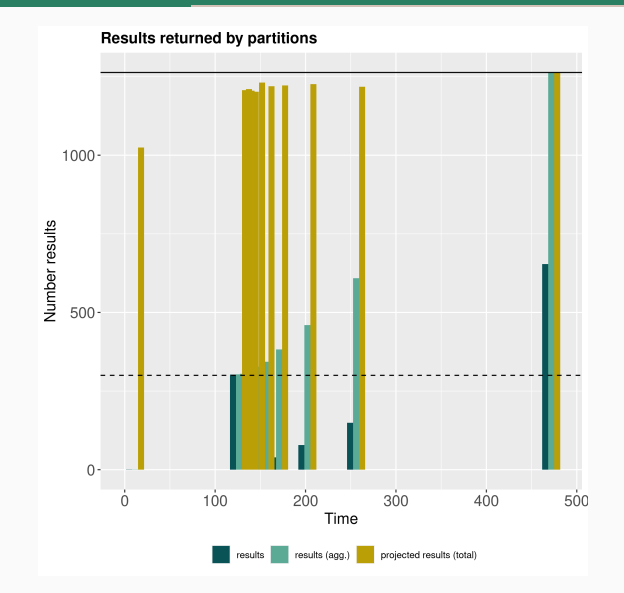

# Examples

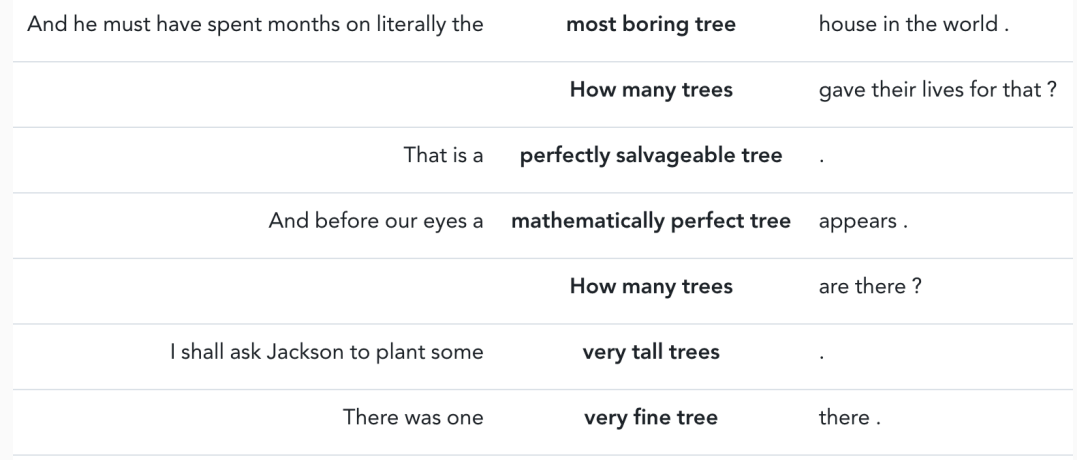

Query We are looking for the sequence "able to" followed by a verb that governs a preposition.

Corpus Europarl (43m tokens)

Target 300 hits (13 in first partition)

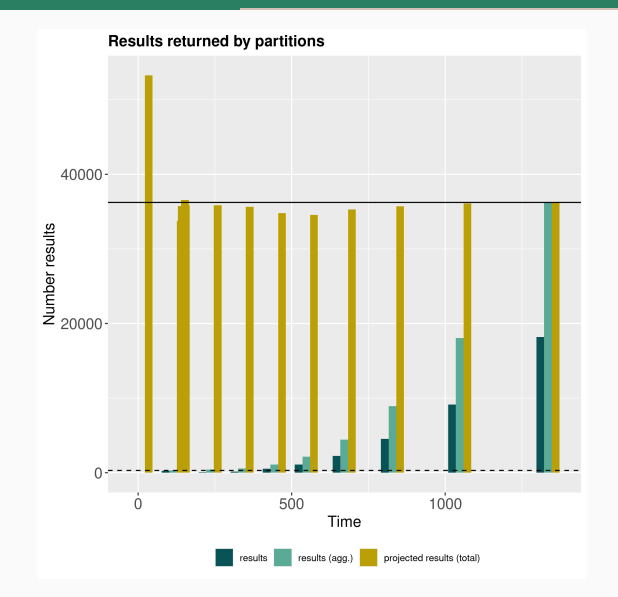

# Examples

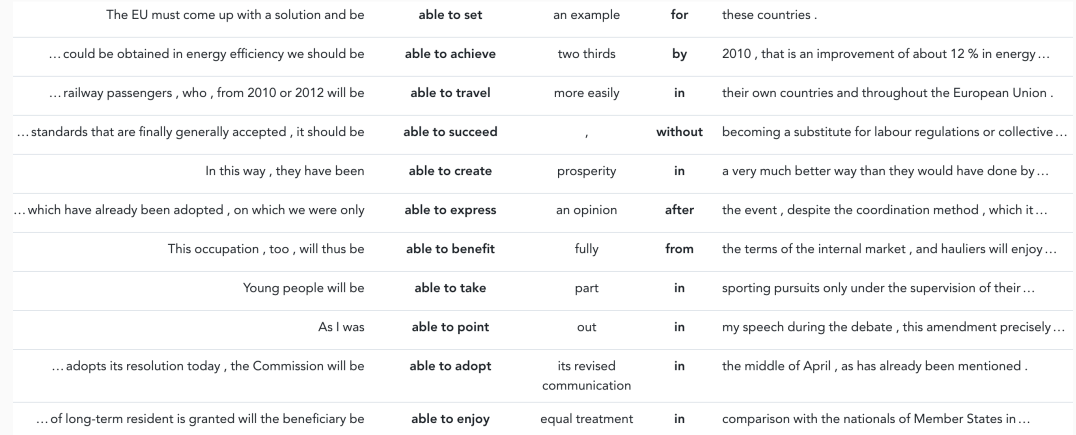

# <span id="page-35-0"></span>(2) Represent attributes as FTS vectors to help restricting the search space early on

- prefixes for different attributes (word form, lemma, part-of-speech tag, ...)
- 'overload' positional information with all attributes present
- manual definition of vector (no stemming, no stop word removal!)

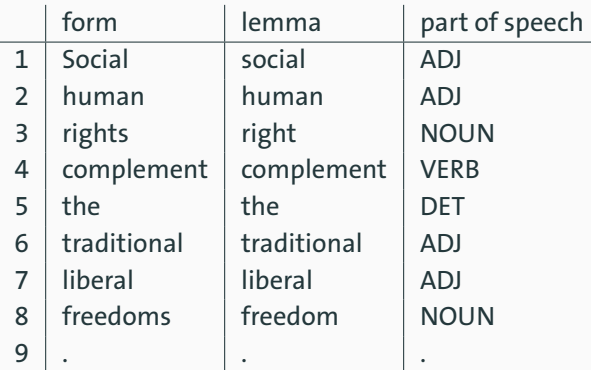

Prefixes used:  $1 =$  word form,  $2 =$  lemma,  $3 =$  part-of-speech

- literal sequence of "an Old Man": <sup>1</sup>*an <1>* <sup>1</sup>*Old <1>* <sup>1</sup>*Man*
- **a** allow for any noun ("and Old XX"):  $1$ an <1>  $10$ ld <1>  $3$ *NOUN*
- accept also plural forms ("the old men"): <sup>2</sup> the <1> <sup>2</sup> old <1> <sup>2</sup> man
- any noun phrase with a single determiner and adjective: <sup>3</sup>*DET* <1><sup>3</sup>*ADJ* <1><sup>3</sup>*NOUN*
- Multiple words can be specified on the same location!
- $\blacksquare$  Information on that feature is scarce in the documentation. A special case that's sometimes useful is that <0> can be used to require that two patterns match the same word.

(The only mention of *<0>* for a zero distance.)

```
db=> SELECT 'This is a test'::tsvector;
        tsvector
     ------------------------
 'This' 'a' 'is' 'test'
```
Compare to using the *to\_tsvector* function:

```
db=> SELECT to_tsvector('This is a test');
 to_tsvector
 -------------
 'test':4
```
## *db=> SELECT 'This:1 is:2 a:3 an:3 test:4 example:4'::tsvector; tsvector --------------------------------------------------- 'This':1 'a':3 'an':3 'example':4 'is':2 'test':4*

```
db=> SELECT 'This:1 is:2 a:3 an:3 test:4 example:4'::tsvector
db-> @@ 'a <-> test';
 ?column?
----------
 t
```

```
db=> SELECT 'This:1 is:2 a:3 an:3 test:4 example:4'::tsvector
db-> @@ 'an <-> example';
 ?column?
----------
 t
```
*db=> SELECT*

*db-> 'The:1 Commission:2 then:3 found:4 a:5 few:6 more:7 reports:8 .:9 db-> DET:1 NOUN:2 ADV:3 VERB:4 DET:5 ADJ:6 ADJ:7 NOUN:8 .:9'::tsvector db-> @@ 'ADJ <1> ADJ <1> NOUN';*

*?column?*

*----------*

*t*

*db=> SELECT*

*db-> 'The:1 Commission:2 then:3 found:4 a:5 few:6 more:7 reports:8 .:9 db-> DET:1 NOUN:2 ADV:3 VERB:4 DET:5 ADJ:6 ADJ:7 NOUN:8 .:9'::tsvector db-> @@ 'a <1> few <1> ADJ';*

*?column?*

*----------*

*t*

## Prefixes used:  $1 =$  word form,  $2 =$  lemma,  $3 =$  part-of-speech

*'* <sup>1</sup>*.':31 '*<sup>1</sup>*So':1 '*<sup>1</sup>*a':10,28 '*<sup>1</sup>*accident':30 '*<sup>1</sup>*event':26 '*<sup>1</sup>*give':14 '*<sup>1</sup>*greatest':16 '*<sup>1</sup>*have':7 '*<sup>1</sup>*important':5 '*<sup>1</sup>*in':8,24 '*<sup>1</sup>*is':3 '*<sup>1</sup>*it':2 '* <sup>1</sup>*members':20 '*<sup>1</sup>*nuclear':29 '*<sup>1</sup>*of':21,27 '*<sup>1</sup>*place':9 '*<sup>1</sup>*possible':17 '* <sup>1</sup>*public':23 '*<sup>1</sup>*reassurance':18 '*<sup>1</sup>*system':11 '*<sup>1</sup>*the':15,22,25 '*<sup>1</sup>*to':6,19 '*<sup>1</sup>*very':4 '*<sup>1</sup>*which':12 '*<sup>1</sup>*will':13 '* <sup>2</sup>*.':31 '*<sup>2</sup>*a':10,28 '*<sup>2</sup>*accident':30 '*<sup>2</sup>*be':3 '*<sup>2</sup>*event':26 '*<sup>2</sup>*give':14 '* <sup>2</sup>*great':16 '*<sup>2</sup>*have':7 '*<sup>2</sup>*important':5 '*<sup>2</sup>*in':8,24 '*<sup>2</sup>*it':2 '*<sup>2</sup>*member':20 '* <sup>2</sup>*nuclear':29 '*<sup>2</sup>*of':21,27 '*<sup>2</sup>*place':9 '*<sup>2</sup>*possible':17 '*<sup>2</sup>*public':23 '* <sup>2</sup>*reassurance':18 '*<sup>2</sup>*so':1 '*<sup>2</sup>*system':11 '*<sup>2</sup>*the':15,22,25 '*<sup>2</sup>*to':6,19 '* <sup>2</sup>*very':4 '*<sup>2</sup>*which':12 '*<sup>2</sup>*will':13 '* <sup>3</sup>*.':31 '*<sup>3</sup>*ADJ':5,16,17,29 '*<sup>3</sup>*ADP':8,21,24,27 '*<sup>3</sup>*ADV':1,4 '* <sup>3</sup>*DET':10,12,15,22,25,28 '*<sup>3</sup>*NOUN':9,11,18,20,23,26,30 '*<sup>3</sup>*PRON':2 '* <sup>3</sup>*PRT':6,19 '*<sup>3</sup>*VERB':3,7,13,14*

- a vector search prior to the actual search can restrict the search space a lot
- 1630 occurrences of "Big Mac" in OpenSubtitles retrieved in < 50ms (>400m vectors)
- but: 51k occurrences of "book" as a verb takes 50s on the same partition
- some vector searches are futile, e.g. looking for sentences that comprise a verb

# Partitioned vectors

#### Size of a partition corresponds to:

N  $2<sup>p</sup>$ 

- $\blacksquare$  N = number of tokens in corpus
- $\blacksquare$  p = enumerated partition

#### Vector query was:

*'*<sup>3</sup>*ADV <1>* <sup>3</sup>*ADJ <1>* <sup>2</sup>*tree'*

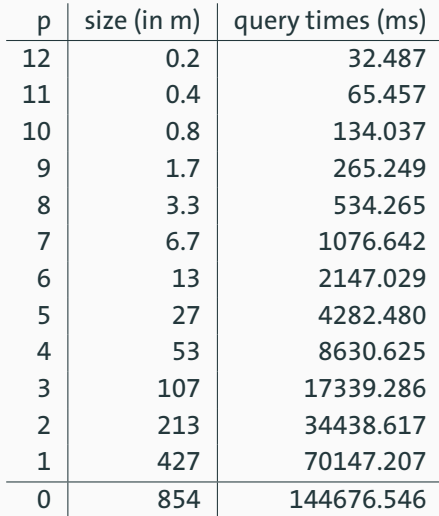

- $\blacksquare$  repetition patterns in queries are translated to partial vector queries: "determiner followed by two or more adjectives followed by a noun" *⇒* <sup>3</sup>*DET <1>* <sup>3</sup>*ADJ <1>* <sup>3</sup>*ADJ &* <sup>3</sup>*ADJ <1>* <sup>3</sup>*ADJ <1>* <sup>3</sup>*NOUN*
- optional repetitions (zero or more) can only be used if an upper limit is set: "determiner optionally followed by an adjective followed by a noun" *⇒* <sup>3</sup>*DET <1> (*<sup>3</sup>*ADJ <1>* <sup>3</sup>*NOUN |* <sup>3</sup>*NOUN)*
- any logical operators can be taken over to the vector query: "determiner followed by either an adjective or an adverb followed by a noun" *⇒* <sup>3</sup>*DET <1> (*<sup>3</sup>*ADJ |* <sup>3</sup>*ADV) <1>* <sup>3</sup>*NOUN*

# <span id="page-50-0"></span>(3) Use Nested Sets for syntactic trees

- syntactic dependencies form tree structure
- different ways to relationally represent
	- adjacancy list
	- closure table
	- nested set
- often simplify otherwise recursive queries to *BETWEEN* constraints

# Dependencies as Nested Set

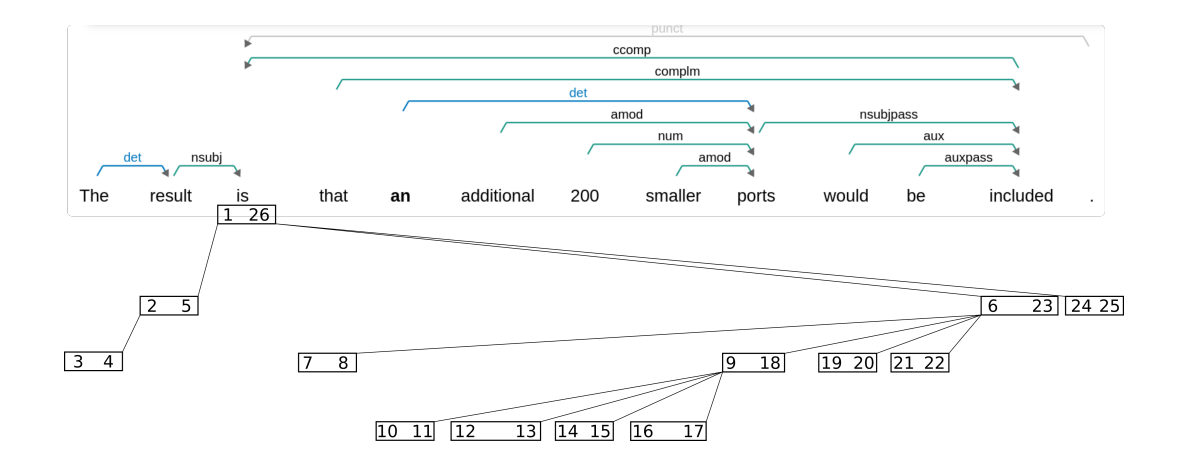

# Dependencies as Nested Set

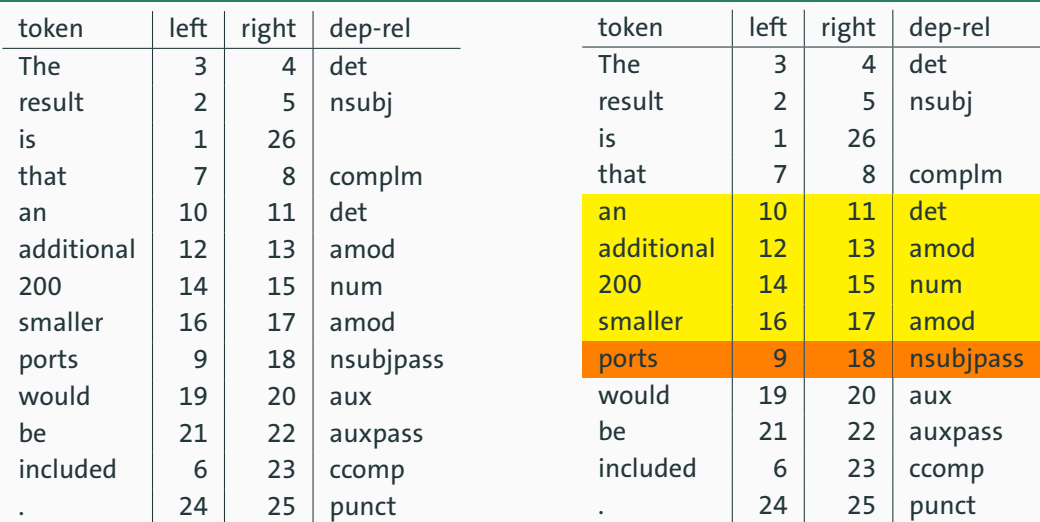

# <span id="page-54-0"></span>(4) Use range types for hierarchical structures

## range types *int4range*, *int8range*

operators

 $A  $\Omega$  B A is contained by B$ A  $\mathsf{a}$  > B A contains B A && B A and B overlap A << b A is strictly left of B

…

- $\blacksquare$  indexable with GiST
- $\blacksquare$  whole corpus is one virtual character stream, entities have a start & end character
- well-suited to skip hierarchical layers token *<@* segment *<@* paragraph *<@* chapter *<@* book

# <span id="page-56-0"></span>[Plans](#page-56-0)

Things we would like to try:

- extract positional information from vector queries
- extend vector queries to allow for repetition operators (like regexp on lexemes)
- use grouping sets to calculate statistics on the fly
- use multiple cursors (for raw data and analyses)

# Questions?